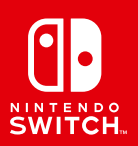

# **SKULLIDERS**

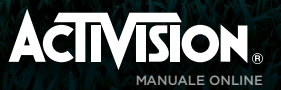

# **SHUMLIFREE**

# SOMMARIO

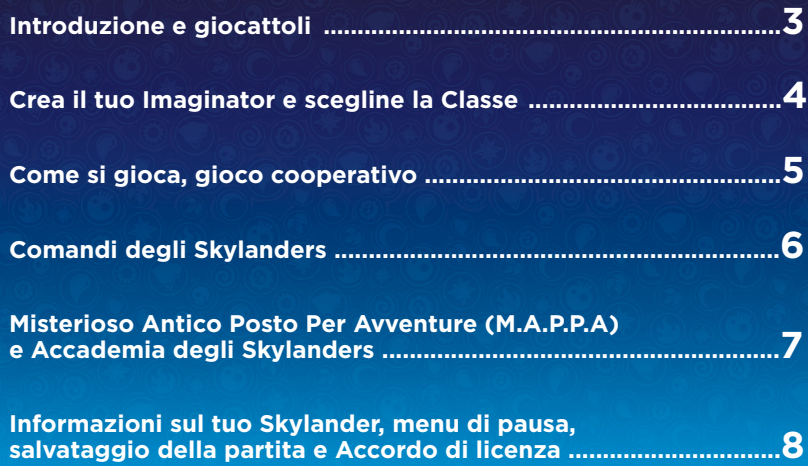

# INTRODUZIONE

Kaos ha scoperto l'antico potere della Magia Mentale e lo sta usando per creare un inarrestabile esercito di Doomlanders! Per fermarlo, Eon ha chiamato alle armi tutti i Padroni dei Portali e i più grandi guerrieri mistici delle Skylands: i Sensei. Usa il potere della tua immaginazione per creare Skylanders personalizzati e combatti per difendere le Skylands al fianco dei potentissimi Sensei.

# GIOCATTOLI

**Skylanders® Imaginators** è compatibile con gli Skylanders di tutti i giochi precedenti\*. Durante il gioco potrai scansionare o cambiare i tuoi Skylanders utilizzando il controller Joy-Con™ del Nintendo Switch™. Premi il **pulsante +** , scegli 'Cambia Skylander' e segui le istruzioni per dar vita ai tuoi Skylanders nel gioco! In questo modo, il tuo Skylander verrà aggiunto alla tua libreria digitale e potrà essere schierato in combattimento in qualsiasi momento.

**Skylanders Imaginators** ti permette di salvare l'esperienza, le abilità e l'oro guadagnati direttamente sui tuoi Skylanders giocattolo. Trova Wendel il Veggente mistico nella M.A.P.P.A. e segui le sue istruzioni. In questo modo potrai entrare nelle Skylands attraverso un altro **Portale del Potere** o Nintendo Switch continuando a usare la tua collezione di Skylanders potenziati.

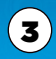

# CREA IL TUO PERSONALISSIMO IMAGINATOR

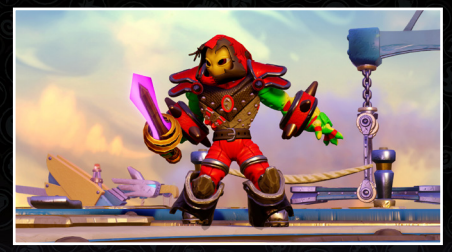

Posiziona il Cristallo Creazione sul controller Nintendo Switch e attingi al potere della Magia Mentale per creare il tuo personalissimo Imaginator!

- 1. Corpo: combina le varie parti del corpo, regola le dimensioni, scegli colore e aura.
- 2. Equipaggiamento: potenzia le tue statistiche con l'equipaggiamento giusto. Nel corso del gioco troverai armi e accessori nuovi e più potenti.
- **3. Poteri:** scegli le tue tecniche primarie, elementali e segrete.
- 4. Personalità: scegli nome, voce, musica e slogan del tuo Imaginator.
- **5. Caveau dell'Imaginite:** apri i misteriosi forzieri di Imaginite trovati in gioco.
- **6. Nome e statistiche dell'Imaginator:** mostra nome e statistiche del tuo Imaginator.

#### SCEGLI LA TUA CLASSE DI COMBATTIMENTO

Scegli lo stile di combattimento del tuo Imaginator assegnandogli una delle 10 classi disponibili. Una volta completata questa operazione, non potrai più ripristinare il tuo Cristallo Creazione.

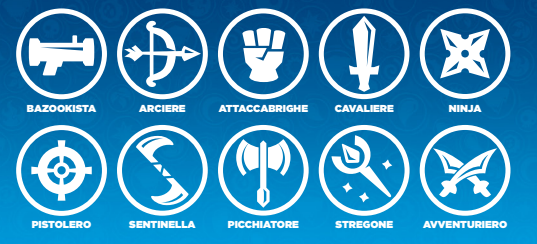

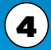

# COME SI GIOCA

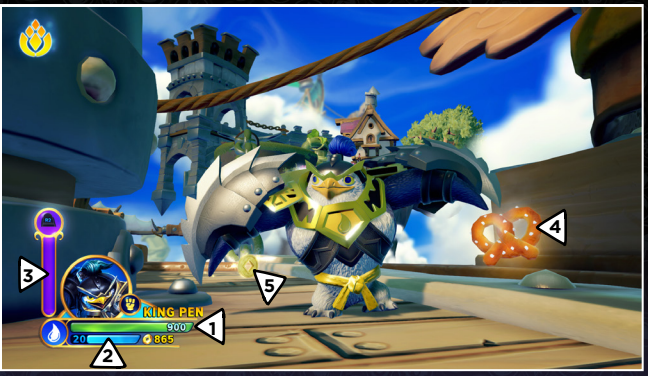

- 1. Indicatore dell'energia dello Skylander: mostra l'energia del tuo Skylander.
- 2. Livello e indicatore di esperienza: mostra il livello attuale dello Skylander e i suoi progressi verso il livello successivo.
- 3. Indicatore dello Sky-Chi (solo Sensei): quando l'indicatore è pieno, il Sensei può scatenare il suo potere Sky-Chi.
- 4. Integratore di energia: raccogli cibo per far risalire l'indicatore dell'energia.
- 5. Oro: nel gioco troverai vari oggetti preziosi che potrai usare per acquistare potenziamenti.

### GIOCO COOPERATIVO

Puoi accedere al Gioco cooperativo in qualsiasi momento sincronizzando un'altra coppia di controller Joy-Con al tuo Nintendo Switch. In alternativa, per accedere al Gioco cooperativo con un solo controller Joy-Con, apri il menu 'Opzioni', seleziona 'Comandi' e 'Cambia grip'. Premi i **pulsanti SL + SR** per identificarti come giocatore singolo. Per rimuovere un giocatore, premi il **pulsante Sinistra** su un Joy-Con per 'Cambiare grip' di nuovo e premi i **pulsanti L + R** per aggiungere ed escludere controller.

# COMANDI DEGLI SKYLANDERS

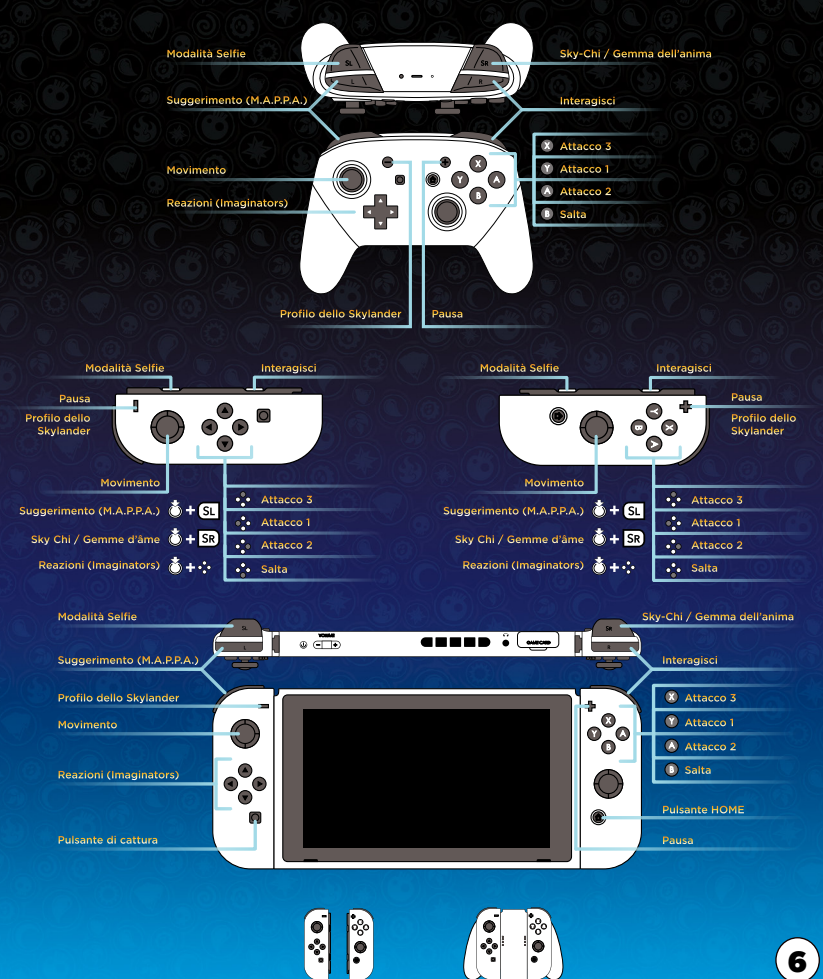

# MISTERIOSO ANTICO POSTO PER AVVENTURE (M.A.P.P.A)

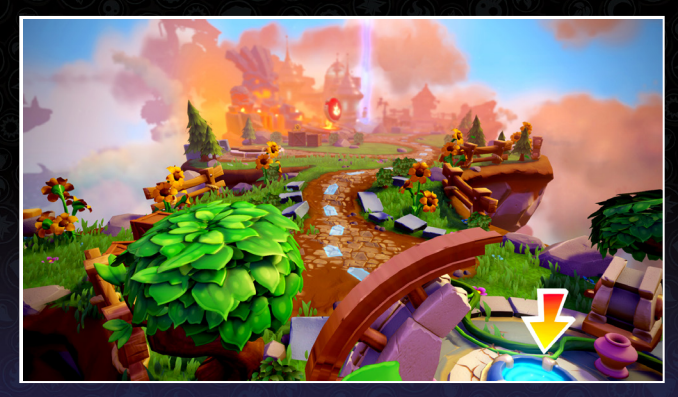

Nel Misterioso Antico Posto Per Avventure, o M.A.P.P.A, potrai spostarti tra le varie missioni della modalità Avventura, completare missioni secondarie e minigiochi o aprire porte elementali con i tuoi Sensei.

### ACCADEMIA DEGLI SKYLANDERS

Cerca Persephone nell'Accademia degli Skylanders per trasformare il tuo oro in potenziamenti per gli Skylanders, poi parla con Buzz e metti alla prova i tuoi poteri e le tue abilità combattendo contro manichini da addestramento! Ammira tutti i selfie che hai scattato con il tuo Imaginator nella Galleria fotografica e riguarda tutti i video nel Teatro.

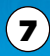

# INFORMAZIONI SUL TUO SKYLANDER

Premi il **pulsante -** per aprire il menu di Skylander Creator. Se hai un Sensei o un altro Skylander, il **pulsante -** ti permetterà di gestirne statistiche e potenziamenti.

#### MENU DI PAUSA

- Menu principale: esci dal gioco e torna al menu principale.
- **Cambia Skylander:** carica i tuoi Skylanders o scegline uno dalla tua libreria digitale.
- Torna alla M.A.P.P.A.: torna al Misterioso Antico Posto Per Avventure (M.A.P.P.A).
- Obiettivi di livello: visualizza gli Obiettivi della modalità Storia, le Collezioni e le Sfide.
- Progressi di gioco: visualizza le Stelle guadagnate nei vari livelli, i Set di Imaginite e gli Obiettivi bonus.
- Caveau dell'Imaginite: apri i Forzieri misteriosi Imaginite che hai trovato nel gioco.
- Collezione: visualizza tutti gli Skylanders e i Cristalli Creazione che hai collezionato finora.
- Opzioni: modifica le impostazioni relative a audio, difficoltà e comandi e visualizza manuale e riconoscimenti.

#### SALVATAGGIO DELLA PARTITA

I tuoi progressi in modalità Storia (oltre a Parti, Equipaggiamenti e Abilità non in uso al momento) vengono memorizzati nello slot di salvataggio che contiene la partita, e non sui giocattoli.

#### ACCORDO DI LICENZA SOFTWARE

Aprire la confezione del gioco e usare il software costituisce implicita accettazione dei termini dell'accordo di licenza software consultabile su **http://support.activision.com/license**

# ASSISTENZA TECNICA

**Visita** support.activision.com **per tutte le tue esigenze di assistenza.**

**Crea un account personalizzato, esplora la nostra esaustiva base di conoscenze con suggerimenti per la risoluzione dei problemi più comuni e attingi alle competenze della nostra vastissima community. Puoi anche ricevere assistenza personalizzata per il tuo gioco selezionando "Contattaci" e scegliendo tra le opzioni disponibili.**

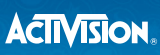

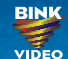

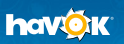

**© 2017 Activision Publishing, Inc. ACTIVISION, SKYLANDERS, SKYLANDERS IMAGINATORS, SKYLANDERS SUPERCHARGERS, SKYLANDERS TRAP TEAM, SKYLANDERS SWAP FORCE, SKYLANDERS GIANTS, SKYLANDERS SPYRO'S ADVENTURE, TOYS TO LIFE, BRING THE SKYLANDERS TO LIFE e PORTALE DEL POTERE sono marchi di Activision Publishing, Inc. SKYLANDERS IMAGINATORS utilizza Havok®. © Copyright 1999-2017 Havok.com Inc. (e i suoi concedenti). Tutti i diritti riservati. Maggiori dettagli su www.havok.com. Utilizza Video. Copyright © 1997-2017 RAD**  Game Tools, Inc. Parti di questo software utilizzano la tecnologia SpeedTree © 2017 Interactive Data Visualization, Inc. SpeedTree è un marchio **registrato di Interactive Data Visualization, Inc. Tutti i diritti riservati. Brevetto http://www.activision.com/legal. © 2017 Nintendo. Nintendo Switch and Joy-Con are trademarks of Nintendo.**